## **How To Install Windows 7 On Mac Yosemite**>>>CLICK HERE<<<

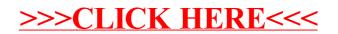